# **Linux**

Quelques astuces usuelles pour Linux / Debian (ça me sert aussi de mémoire secondaire )

#### **Général**

- [Gestion du matériel](https://wiki.drouard.eu/pub_zone/linux/materiel)
- [cat > file << EOF](https://wiki.drouard.eu/pub_zone/linux/cat_eof)
- [Suppression de la conf des packages supprimés](https://wiki.drouard.eu/pub_zone/linux/dpkg_purge)

#### **Supervision / Monitoring**

- [Supervision Nagios](https://wiki.drouard.eu/pub_zone/linux/nagios)
- [Bases rrdtool](https://wiki.drouard.eu/pub_zone/linux/rrdtool)
- [Stack Telegraf / InfluxDB / Grafana](https://wiki.drouard.eu/pub_zone/linux/stack_tig)

## **VideoLan Client - VLC**

• [Plugin Freebox TV](https://wiki.drouard.eu/pub_zone/linux/vlc_freebox_tv)

### **Sécurité**

- [Mozilla Firefox](https://wiki.drouard.eu/pub_zone/linux/mozilla_firefox)
- [Infra Mail Orange](https://wiki.drouard.eu/pub_zone/linux/mail_orange) (Accès POP, IMAP, SMTP, etc.)

From: <https://wiki.drouard.eu/> - **Vim Online ;)**

Permanent link: **[https://wiki.drouard.eu/pub\\_zone/linux?rev=1515036779](https://wiki.drouard.eu/pub_zone/linux?rev=1515036779)**

Last update: **03:32 04/01/2018**

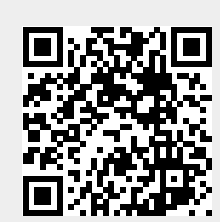

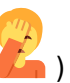